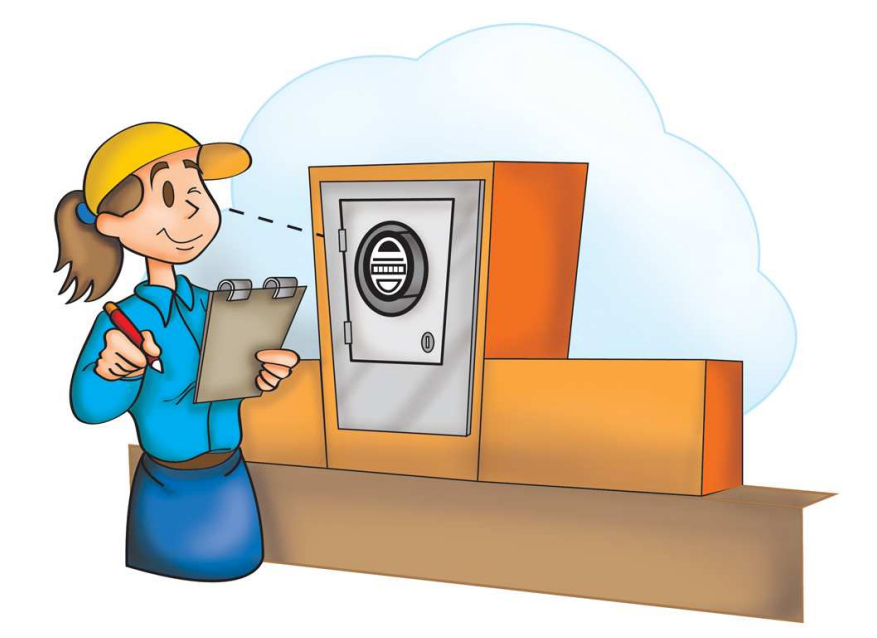

# **Módulo 3:**

# **Gestión de Usuarios**

### **Créditos:**

Coordinación: Marie Claude Arteaga Desarrollo de contenidos: Equipo AGUATUYA Ilustraciones: Jorge Montero Edición y diagramación: Marie Claude Arteaga Cochabamba, Bolivia 2011

La presente publicación es posible gracias al apoyo de la Agencia Sueca de Desarrollo Internacional (ASDI), el contenido o las opiniones expresadas en este documento son de exclusiva responsabilidad de la Fundación AGUATUYA.

## **Contenido**

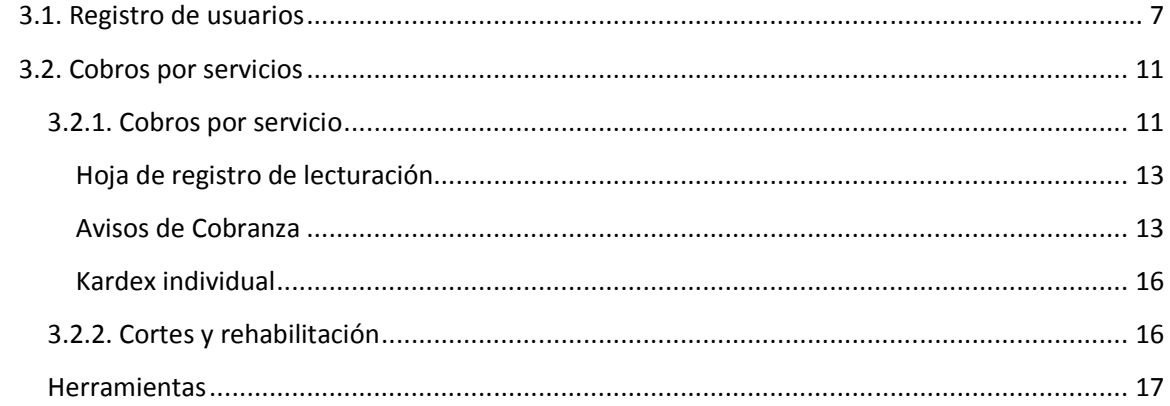

# **3.1. Registro de usuarios**

Al finalizar esta sección sabremos:

- Cómo registrar a los/as usuarios/as del sistema
- Cuáles son los pasos y las herramientas para realizar el cobro del servicio
- Cómo registrar los cobros

Para tener registrados a todos los/as usuarios/as del sistema a cargo de las EPSA, es muy importante contar con un **Catastro**. Con el Catastro de usuarios/as sabemos claramente a cuantos usuarios/as atendemos y la ubicación de cada uno, de esta manera tenemos un mejor control del servicio que brinda la EPSA. Para elaborar el Catastro, primeramente se le asigna a cada usuario/a un código.

Recomendamos diseñar el código de la siguiente manera:

- 1. Designar los tres primeros dígitos para indicar el nombre de la calle, pueden ser en números o letras.
- 2. Tres dígitos siguientes para identificar el manzano (la cuadra) también pueden ser en números o letras.
- 3. Los últimos cuatro dígitos para identificar al usuario/a. Cada nuevo usuario/a recibe un número de serie a tiempo de ingresar el sistema.

Veamos un ejemplo:

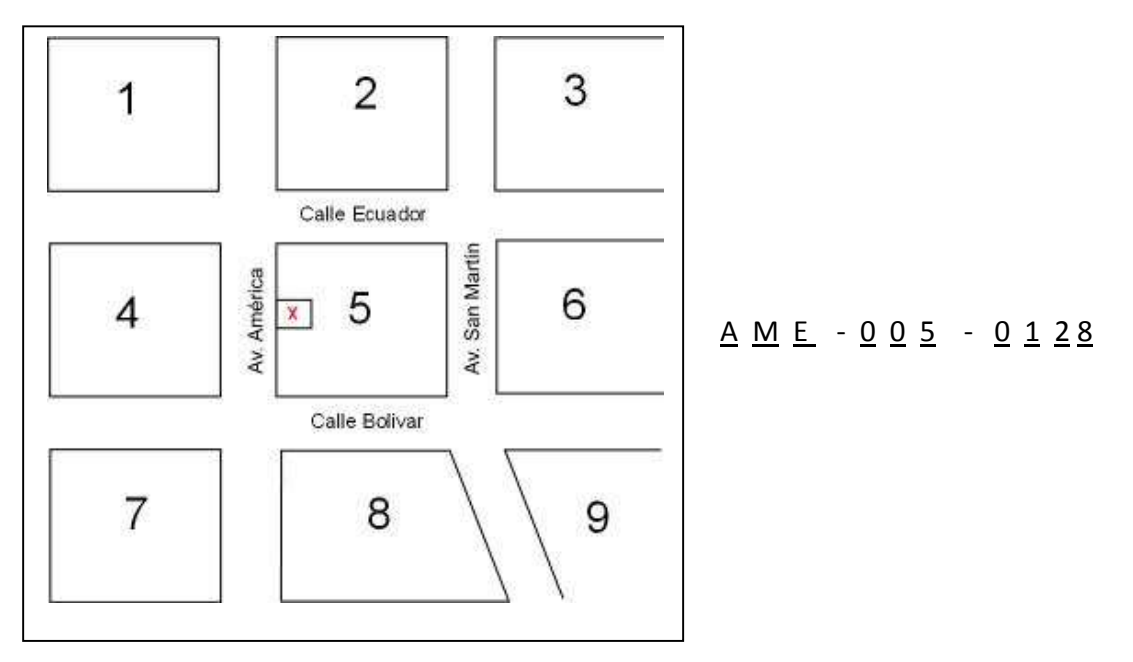

Luego registramos toda la información necesaria en la tabla adjunta.

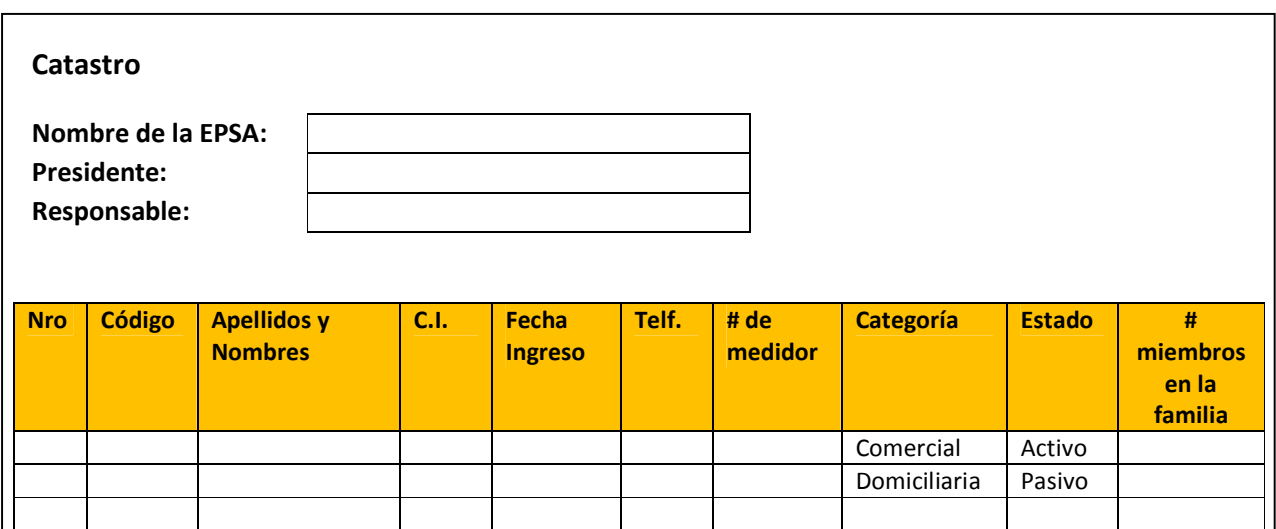

Entre la información que debemos registrar está la fecha en la que un nueva/a usuario/a ingresó a la EPSA. Los primeros usuarios/as, seguramente tendrán la misma fecha de ingreso que será aquella del inicio del servicio de la EPSA.

Si la EPSA determinó diferentes categorías en su estructura tarifaria, entonces se tiene que anotarlas. En el ejemplo se registraron dos categorías: comercial y domiciliaria.

Así mismo, en la columna de estado se debe señalar si el/la usuario/a está activo o pasivo. En algunos casos las familias se trasladan por mucho tiempo a otras zonas del país y dejan sus viviendas deshabitadas, por lo que son socios pasivos. No estarían consumiendo agua; sin embargo, algunas EPSA seguramente les cobrarán un monto fijo por mantenimiento. Ya cuando regresan a habitar su domicilio, solicitan nuevamente ser socios activos.

Otro dato interesante es el número de miembros de la familia, sobre todo para tener una idea del consumo por familia; en base a ello se calcula el caudal que se necesita para proveer de agua al sistema.

Junto al Catastro debemos elaborar un plano en el que figuren los manzanos del barrio que atiende el sistema, identificando la red y las acometidas de cada vivienda.

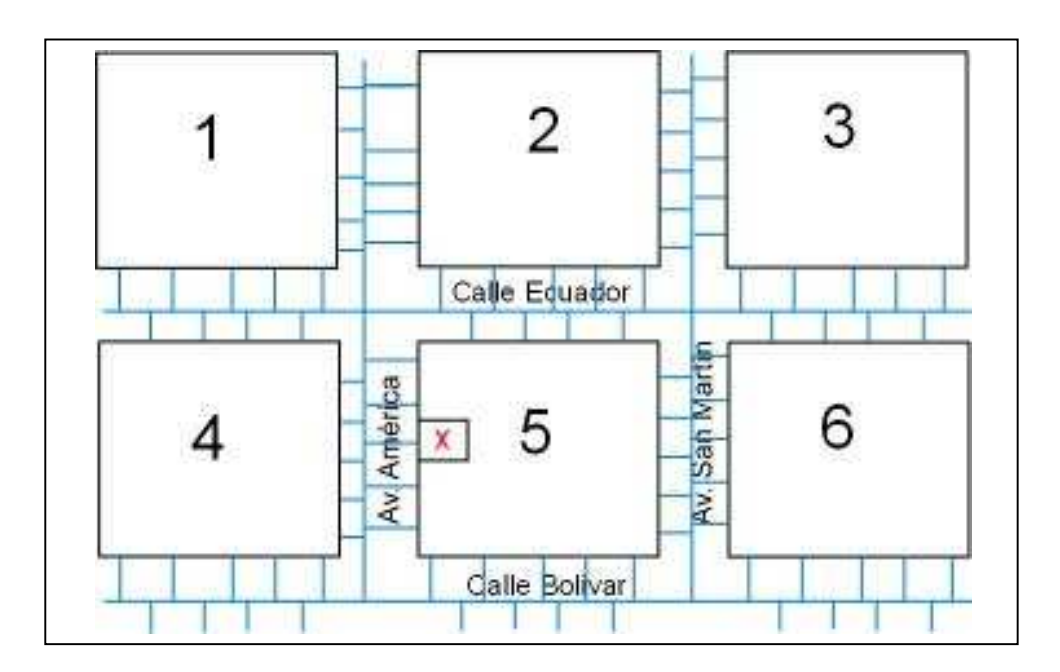

# **3.2. Cobros por servicios**

#### **3.2.1. Cobros por servicio**

Al finalizar esta sección sabremos:

- Qué información incluye la Hoja de registro de lecturación
- Cómo elaborar los avisos de cobranza
- Qué datos registrar en el Kardex individual

Se recomienda realizar el cobro por el servicio de provisión de agua mensualmente. Como señalamos en el Módulo 2.1., lo más sano para la sostenibilidad económica de la EPSA es depender sólo del cobro por este servicio.

Para poder realizar el cobro a cabalidad, un importante instrumento es el medidor, ya que permite calcular cuánto ha consumido cada familia en un determinado periodo de tiempo.

El primer paso para realizar el cobro será pasar por cada una de las viviendas que figuran en el Catastro, realizar la lectura del medidor y registrarla en la **Hoja de registro de lecturación**.

El medidor cuenta con varias partes que nos brindan información. En el diagrama se detalla las distintas funciones que cumple cada una de las partes.

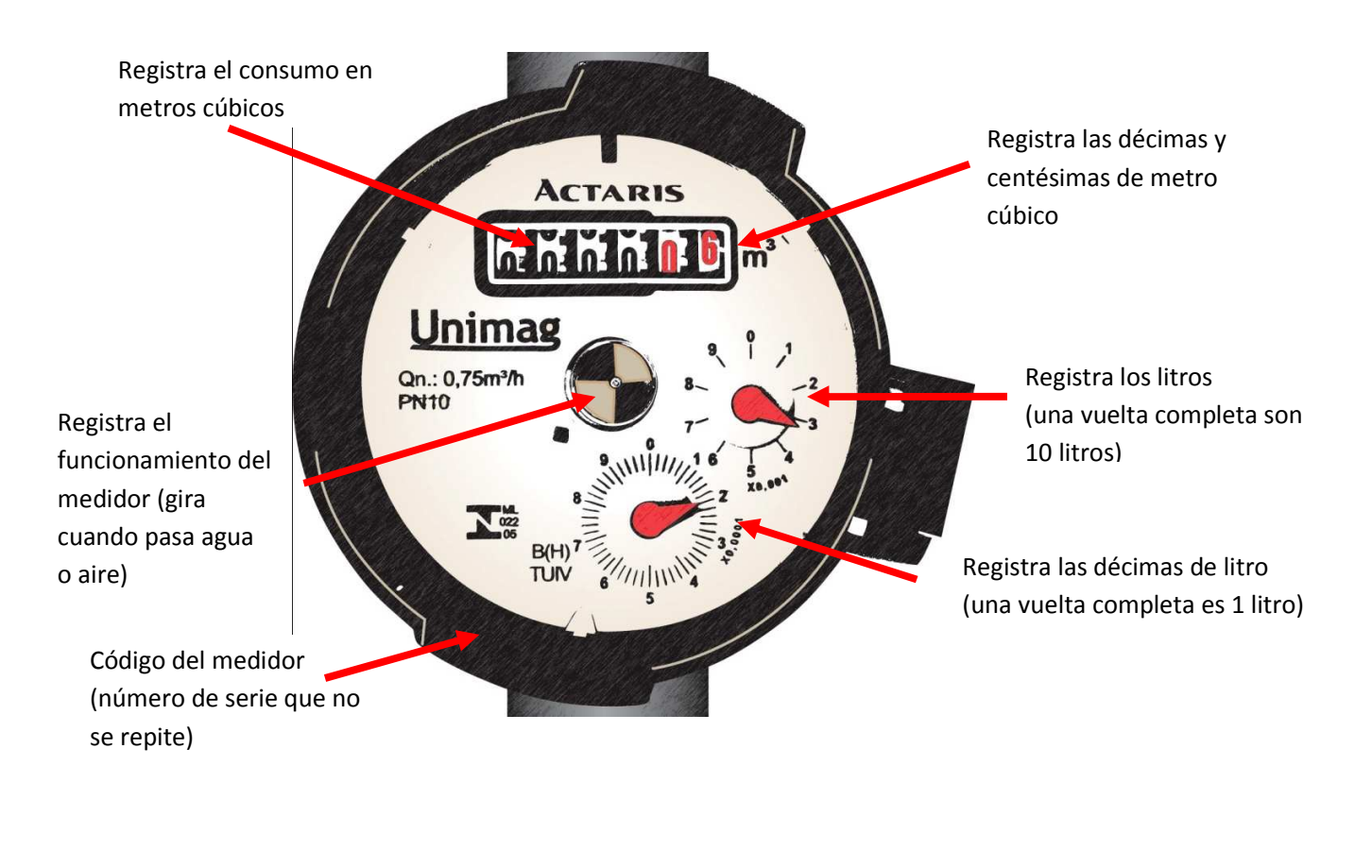

Un ejemplo:

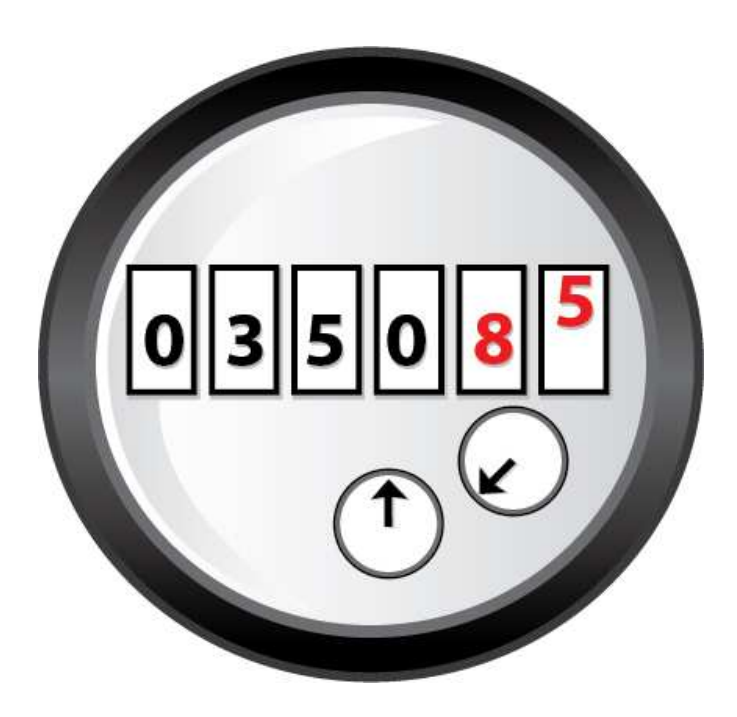

La lectura es: 350.85 metros cúbicos.

### **Hoja de registro de lecturación**

#### **Nombre de la EPSA**

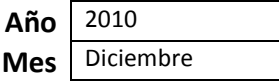

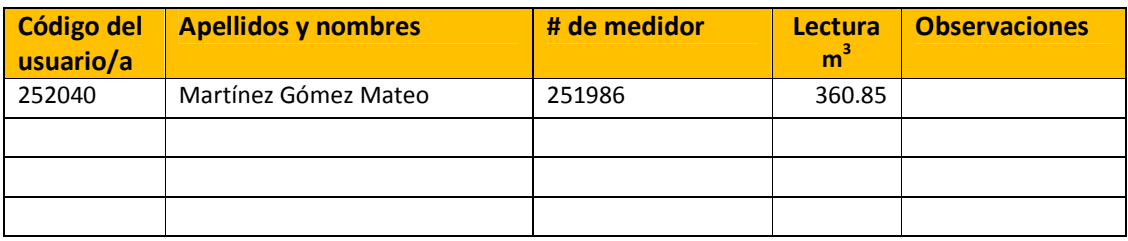

La **Hoja de registro de lecturación** debe incluir la siguiente información: Código del usuario/a, apellidos y nombres, el número de medidor, la lectura del medidor del mes y una casilla para las observaciones. En esta última casilla, se puede anotar algún desperfecto observado por el lecturador o la imposibilidad de realizar la lectura.

#### **Avisos de Cobranza**

Con la lectura del medidor de cada uno de los domicilios que figuran en el catastro y su respectivo registro en la **Hoja de registro de lecturación** se procede a elaborar los **Avisos de Cobranza**. Lo mejor es hacerlo en una misma fecha, a principios de mes, de manera que los usuarios/as ya tengan costumbre y estén atentos a la factura y tengan el dinero ya previsto.

Para calcular el consumo se resta la lectura anterior de la lectura actual. Luego el resultado se multiplica por la tarifa establecida según la estructura tarifaria de cada EPSA. Si la EPSA definió también un monto fijo por mantenimiento, por ejemplo, se lo suma al total como vemos en el ejemplo.

#### 1. Calculamos el consumo

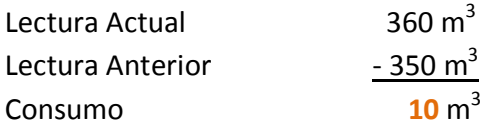

#### 2. Aplicamos la estructura tarifaria

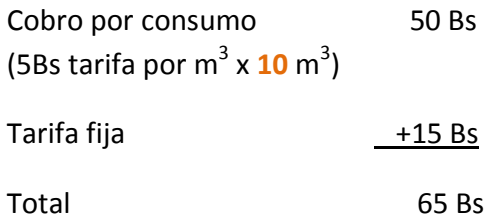

Una vez establecido el monto a cobrarse, se elaboran los **Avisos de cobranza**. En el ejemplo siguiente, mostramos un formato de aviso de cobranza con todos los datos que deben registrarse. Estos avisos deben ser entregados a los socios para que realicen el pago correspondiente.

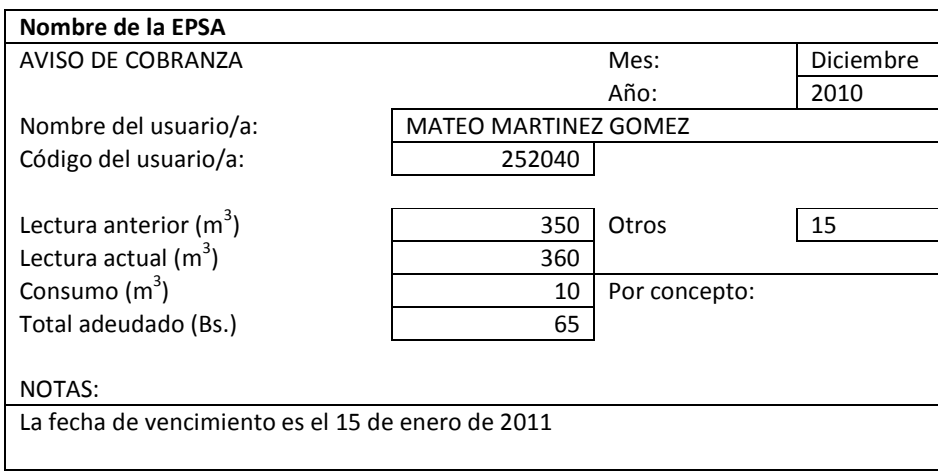

Cuando el/la usuario/a pase por la oficina de la EPSA o algún otro lugar establecido para el pago del servicio, la persona encargada de realizar los cobros debe extenderle un recibo. Tal como vimos en el Módulo 2.2.

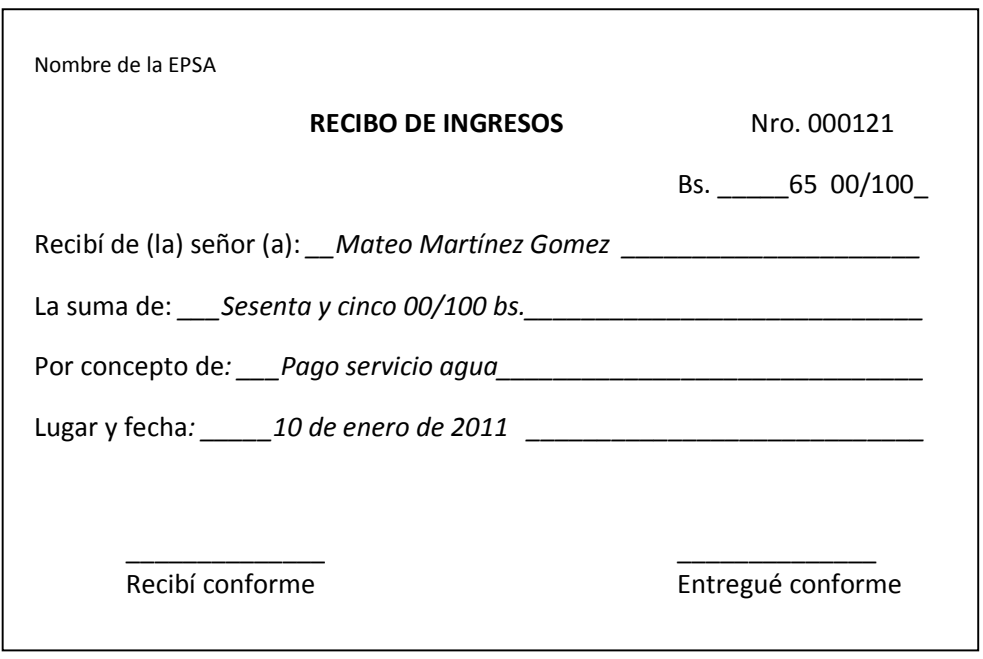

Una vez realizado el cobro y entregado el recibo, la persona encargada se queda con la copia del recibo y deberá anotar los datos en el **Kardex** individual de cada socio.

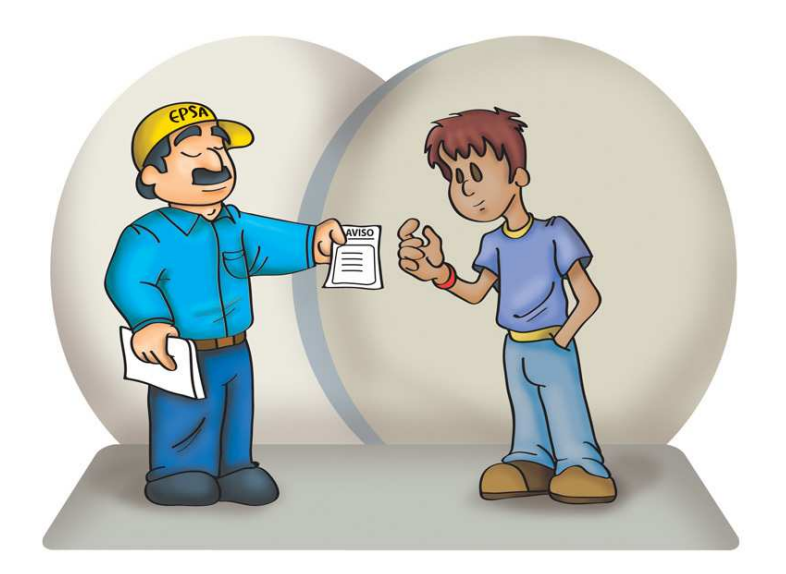

### **Kardex individual**

**Nombre de la EPSA** 

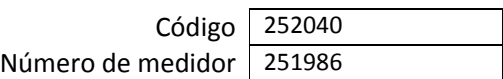

**Nombre del usuario/a: (**Apellido Paterno) Martínez (Apellido Materno) Gómez (Nombre) Mateo

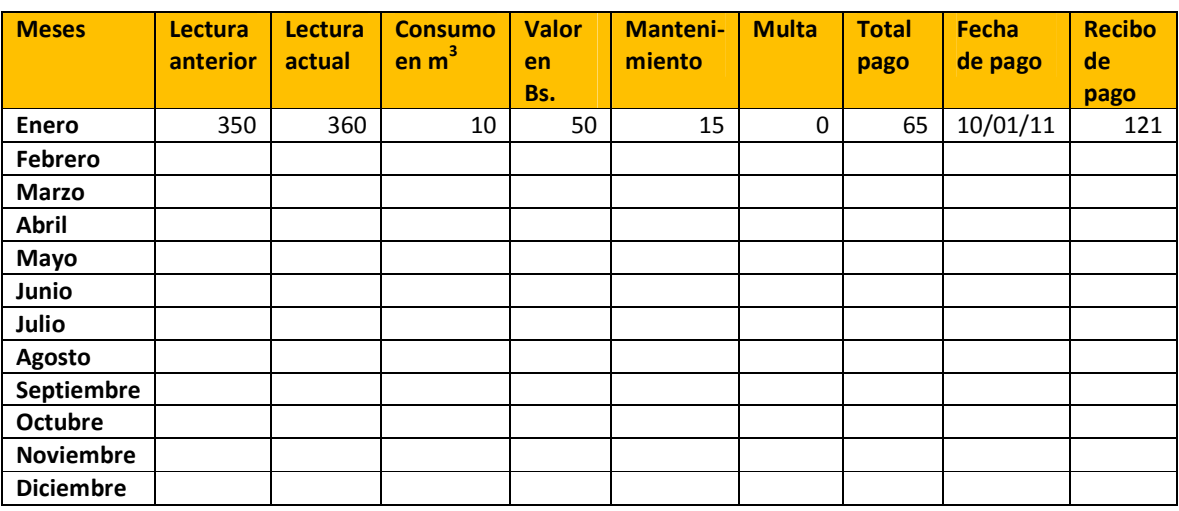

Con las sucesivas anotaciones mensuales en el Kardex individual, las familias sabrán cuánto aproximadamente consumen en un mes. Esto les servirá para realizar un control de su consumo.

### **3.2.2. Cortes y rehabilitación**

De acuerdo a lo establecido por los estatutos y reglamentos de la EPSA, se procederá al corte del servicio de agua si el/la usuario/a no paga. Algunas EPSA definen en sus Estatutos y Reglamento que no habrá corte, más bien multas. Esto dependerá de cada EPSA. Lo mismo ocurre con la rehabilitación del servicio.

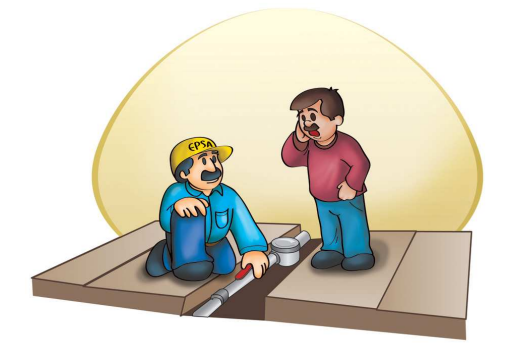

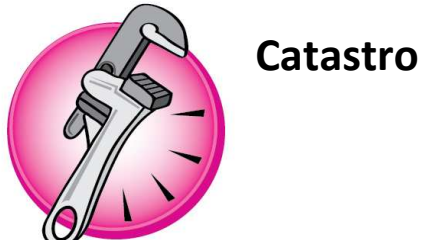

**Nombre de la EPSA: Presidente: Responsable:**

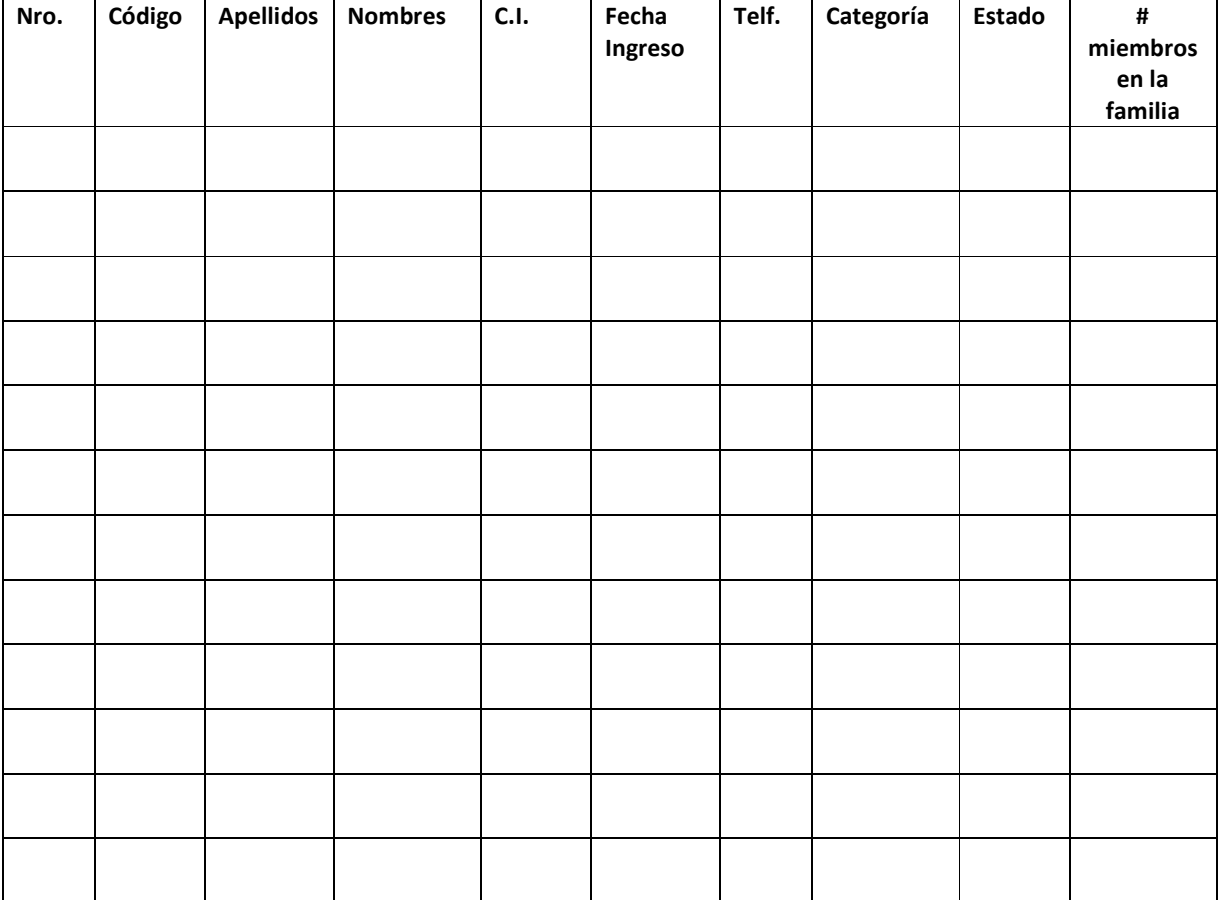

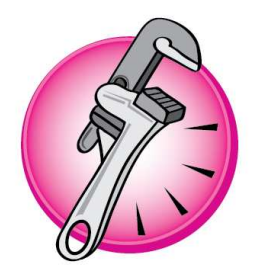

# **Hoja de registro de lecturación**

**Nombre de la EPSA** Annual Annual Annual Annual Annual Annual Annual Annual Annual Annual Annual Annual Annual Annual Annual Annual Annual Annual Annual Annual Annual Annual Annual Annual Annual Annual Annual Annual Annual

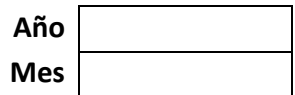

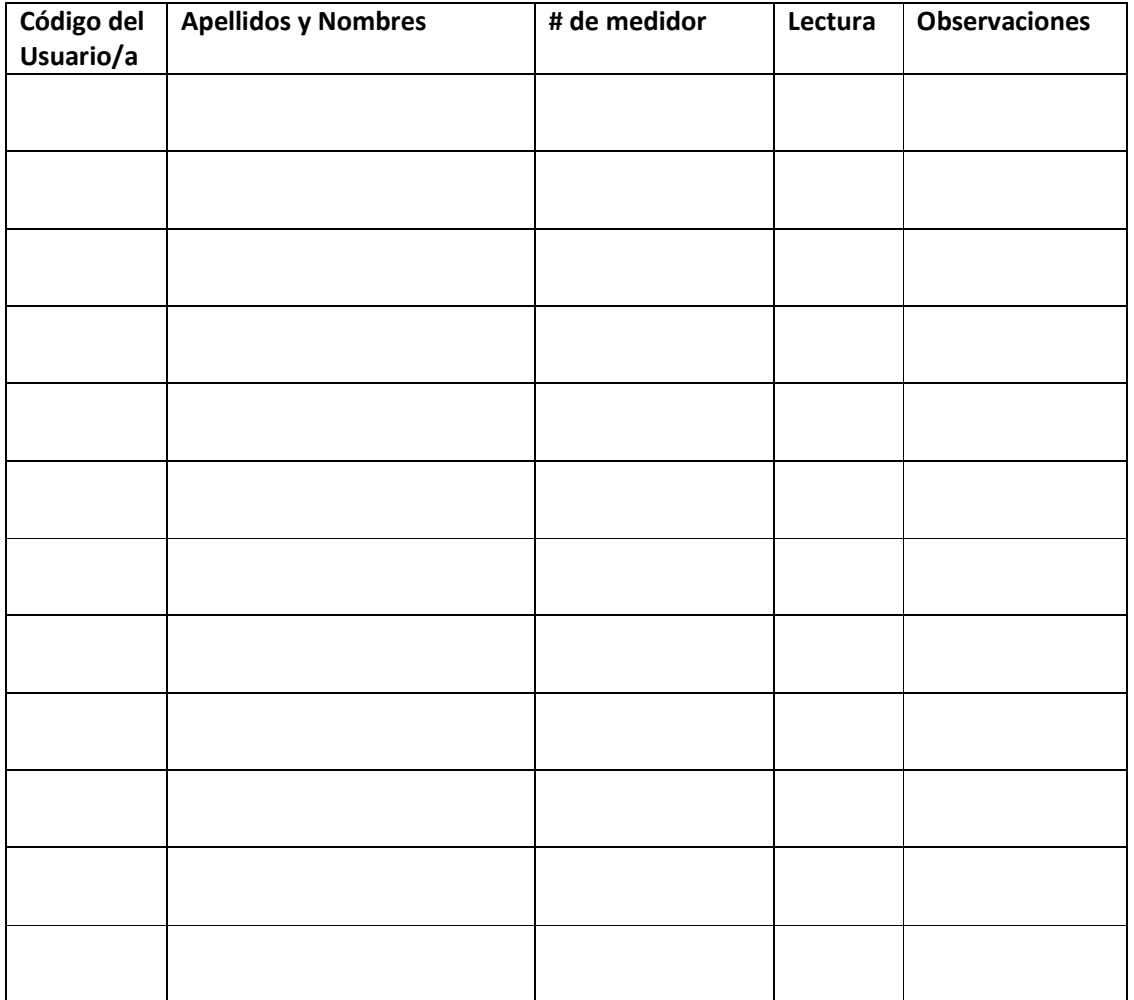

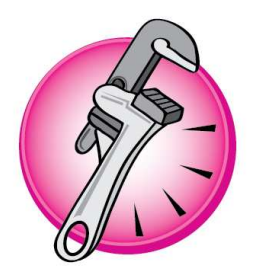

# **Aviso de cobranza**

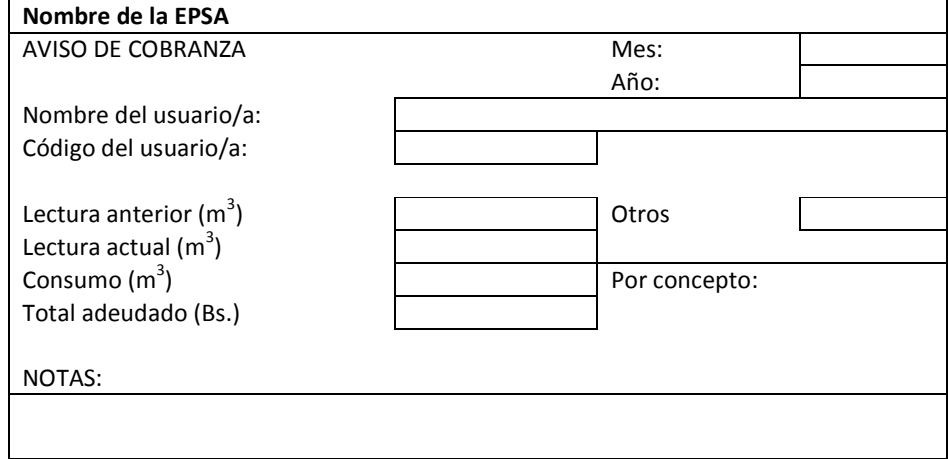

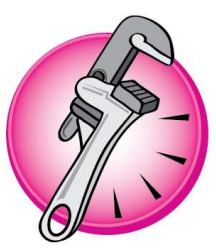

**Nombre de la EPSA** 

Cód Número de med

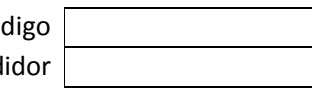

**Nombre del usuario/a:** (Apellido Paterno) (Apellido Materno) (Nombre)

**Kardex individual** 

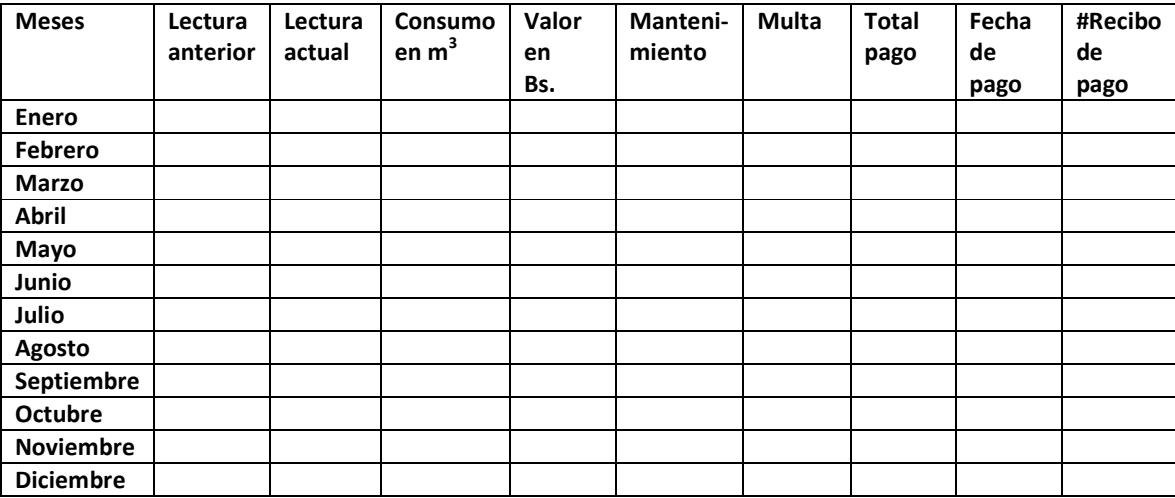